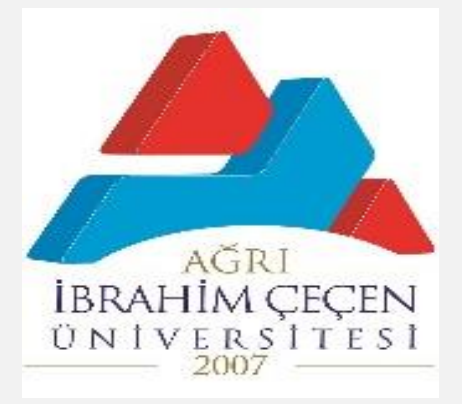

# **e-FATURA UYGULAMASINA DAİR DİKKAT EDİLMESİ GEREKEN HUSUSLAR**

# AĞRI İBRAHİM ÇEÇEN ÜNİVERSİTESİ Strateji Geliştirme Daire Başkanlığı ŞUBAT/2024

 Üniversitemiz, Hazine ve Maliye Bakanlığınca 19.08.2021 tarihinden itibaren e-Fatura uygulaması kapsamına dahil edilmiştir.

 Gelir İdaresi Başkanlığı ile Muhasebat Genel Müdürlüğünün birlikte hazırlamış olduğu Kamu Harcama Süreçlerinde Fatura Uygulaması Kılavuzu ile ilgili kamu idarelerine bilgiler verilmiştir. Kamu idareleri bu kılavuzdan yararlanarak süreci yürüteceklerdir.

 GİB e-Fatura Uygulamasına kayıtlı olan vergi mükellefleri, merkezi yönetim kapsamında yer alan ve Muhasebat Genel Müdürlüğü tarafından geliştirilen Yeni Harcama Yönetim Sistemini (HYS) kullanan kamu idareleri ve bunlara bağlı harcama birimleri adına, GİB e-Fatura Uygulaması aracılığı ile e-Fatura düzenleyip gönderebilmektedir.

 e-Faturalar sadece KAMU senaryosu kullanılarak iletilebilir. KAMU senaryosu seçilmeksizin iletilen e-Fatura dokümanları özel entegratör olan Muhasebat Genel Müdürlüğü tarafından reddedilmektedir.

 e-Fatura düzenleme aşamasında birinci Vergi Kimlik Numarası (VKN1) bölümüne Ağrı İbrahim Çeçen Üniversitesinin mali hizmetler birimi olan ve vergi mevzuatı gereği Üniversite adına mükellefiyetleri yerine getiren Strateji Geliştirme Daire Başkanlığının VKN'si (VKN1) olan 0100411187 girilecektir.

 Ödemeyi Yapacak VKN alanına ise e-Fatura mükellefinin mal ve hizmet veya yapım işi sunduğu ve ödeme işlemlerini gerçekleştirecek olan harcama biriminin VKN(VKN2)'si girilecektir.

 e-Fatura mükellefleri ödemeyi yapacak harcama biriminin VKN'sini Birinci VKN (VKN1) bölümüne **girmemesi** gerekmektedir.

*ÖRNEK: Ağrı İbrahim Çeçen Üniversitesi İdari ve Mali İşler Daire Başkanlığına temizlik malzemesi satışı yapmış olan bir firma e-Faturayı oluştururken;*

**Birinci VKN(VKN1):** Ağrı İbrahim Çeçen Üniversitesi **Strateji Geliştirme Daire Başkanlığının** vergi kimlik numarasını,

**İkinci VKN(VKN2):** Ağrı İbrahim Çeçen Üniversitesi **İdari ve Mali İşler Daire Başkanlığının** vergi kimlik numarasını yazacaktır.

**BİRİNCİ VKN(VKN1):** Ağrı İbrahim Çeçen Üniversitesi Strateji Geliştirme Daire Başkanlığı Vergi Kimlik Numarası (0100411187)

> **İKİNCİ VKN(VKN2):** Ağrı İbrahim Çeçen Üniversitesi İdari ve Mali İşler Daire Başkanlığı Vergi Kimlik Numarası (0100416039)

 e-Fatura uygulamasına kayıtlı mükelleflerin, 509 Sıra No.lu Vergi Usul Kanunu Genel Tebliği'nin "V.7." ve "VIII." numaralı bölümlerinde belirtilen istisnai durumlar haricinde, birbirlerine sattıkları mallar ve ifa ettikleri hizmetler için düzenledikleri faturaları **e-Fatura olarak göndermeleri ve almaları zorunludur.**

#### **Tebliğde belirtilen istisnai haller:**

### **V.7. e-Belge Olarak Düzenlenme Zorunluluğu Getirilen Belgelerin Kâğıt Olarak Düzenlenebileceği Haller**

Elektronik belge olarak düzenlenme zorunluluğu getirilen belgelerin;

a) Başkanlığın ve e-Belge uygulamalarına taraf olan diğer kamu kurum ve kuruluşlarının bilgi işlem sistemlerinde meydana gelen arıza, kesinti ile bu sistemlerde yapılan bakım,

b) İspat veya tevsik edilmek kaydıyla, mükellefin ya da Başkanlıktan izin almış özel entegratör kuruluşların bilgi işlem sistemlerinde meydana gelen arıza, kesinti ile bu sistemlerde yapılan planlı bakım (yazılı bildirimde belirtilen süre ile sınırlı kalmak kaydıyla),

c) İspat veya tevsik edilmek kaydıyla, kullanılmakta olan mali mührün veya elektronik imza aracının arızalanması veya çalınması (yeni mali mühür veya elektronik imza aracının temini süresince),

ç) Bakanlık veya Başkanlık tarafından e-Belge uygulamalarına ilişkin olarak yayımlanan genel tebliğ, sirküler ve teknik kılavuz ve duyurularda, belgelerin e-Belge yerine kâğıt olarak düzenlenmesine izin verilmesi, gibi nedenlerle, kanunen düzenlenmesi gereken sürenin geçirilmemesi kaydıyla, kâğıt olarak düzenlenmesi durumunda özel usulsüzlük cezası kesilmez.

Mükelleften kaynaklanan diğer nedenlerle, e-Belge olarak düzenlenmesi gereken belgelerin kâğıt olarak düzenlenmesi yukarıda sayılan nedenler kapsamında değerlendirilmez.

Elektronik olarak düzenlenmesi gereken belgenin, Kanunun 13 üncü maddesinde yazılı mücbir sebepler nedeniyle elektronik olarak düzenlenememesi halinde, Kanunun 373 üncü maddesi gereği özel usulsüzlük cezası kesilmez.

## **HARCAMA BİRİMLERİNİN MAL, HİZMET VEYA YAPIM İŞİ SATIN ALDIĞI FİRMALARA İLETMELERİ GEREKEN HUSUSLAR**

- Harcama birimlerinin mal, hizmet veya yapım işleri satın aldığı firmaların e-Fatura düzenleme mecburiyeti bulunması durumunda harcama sürecinde aksaklıklar yaşanmaması için **hizmeti sağlayan firmalara VKN1 ve VKN2 bilgilerini iletmeleri** gerekmektedir.
- Birimlerinize ait ödemelerin aksamadan yapılması ve faturaların harcama birimlerine yönlendirilmesi işlemlerinin sistem tarafından otomatik ve doğru bir şekilde gerçekleştirilmesini temin etmek üzere, harcama birimlerinizin mal ve hizmet alımları esnasında ödeme yapılacak hak sahiplerine e-fatura mükellefiyetine tabi Strateji Geliştirme Daire Başkanlığının VKN'sini (VKN1: 0100411187) ve harcamayı gerçekleştiren birimin VKN bilgisini (VKN2) iletmeleri gerekmektedir. Bu durumda, faturalar Ağrı İbrahim Çeçen Üniversitesi adına vergi mükellefi olan Strateji Geliştirme Daire Başkanlığının VKN'si adına (VKN1: 7390611473) düzenlenmekle birlikte ikinci VKN alanına ilgili harcama biriminin potansiyel VKN'sinin (VKN2) yazdırılması hak sahiplerinden talep edilecektir. **Gerekli işlemler eksiksiz ve hatasız yerine getirildikten sonra ödemeye ilişkin e-Fatura ilgili harcama birimi HYS'sine düşecek ve harcama birimi e-Faturaya ilişkin işlemlerini gerçekleştirebilecektir.**
- Süresi içerisinde HYS'ye düşmeyen e-Faturalar için *<https://kbs.gov.tr/cagri/login.xhtml>* adresindeki "KBS Destek Uygulamaları" kullanılarak Hazine ve Maliye Bakanlığına çağrı açılabilir. (Çağrı açma yetkisi olmayanlar, Strateji Geliştirme Daire Başkanlığından KBS Çağrı Merkezi Uygulaması için yetki talebinde bulunmalıdırlar.)
- Çağrı açarken e-faturanın **"Zarf ETTN Numarası"** firmadan edinilmeli ve çağrıya yazılmalıdır. (**Fatura üzerindeki ETTN numarası değil**).İhtiyaç halinde uygulamanın eklentiler bölümünden faturanın bir nüshası da çağrıya eklenebilir.